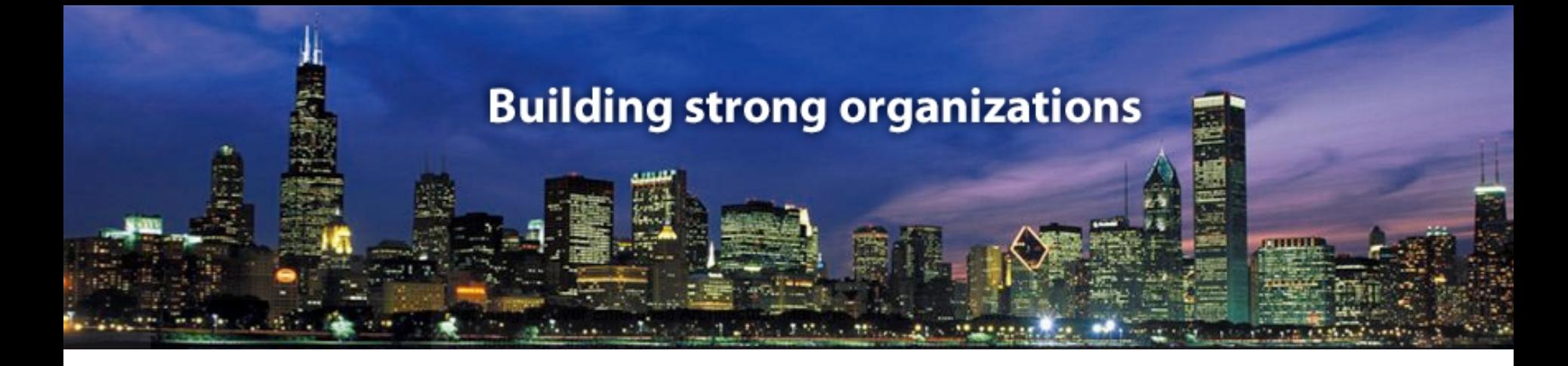

## **Tools for Enterprise Architecture**

*San Diego The Open Gro up Co nference ArchiMate Stream*

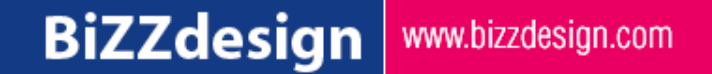

# ► **Proposed schedule**

- *Intro ductio n EA*
- *Current experiences with to o ls*
- *Office to o ls and EA to o ls*
- *Requirem ents fo r an EA to o l*
- *Overview to o ls*
- *To o l selectio n*
- *So me best practices o n starting with EA*

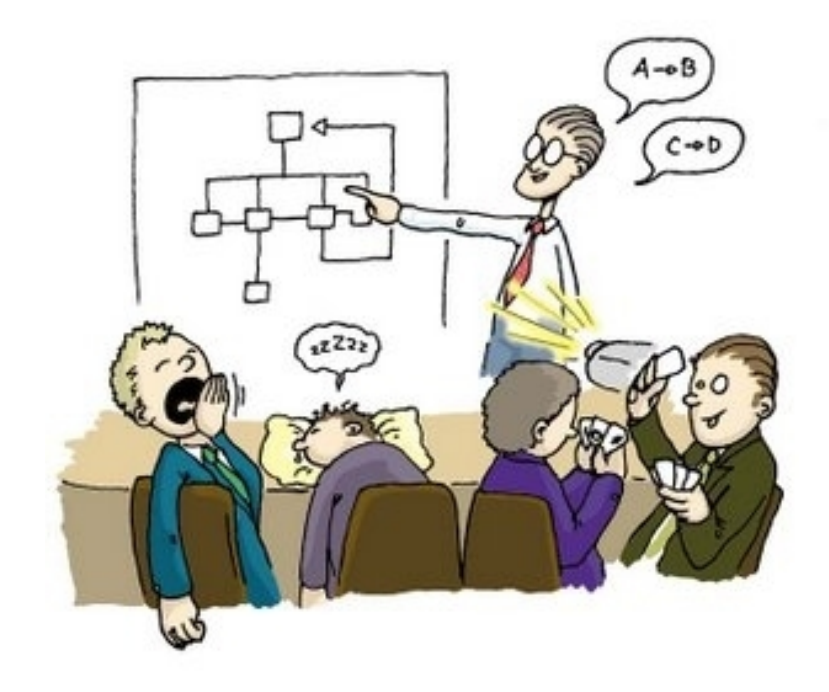

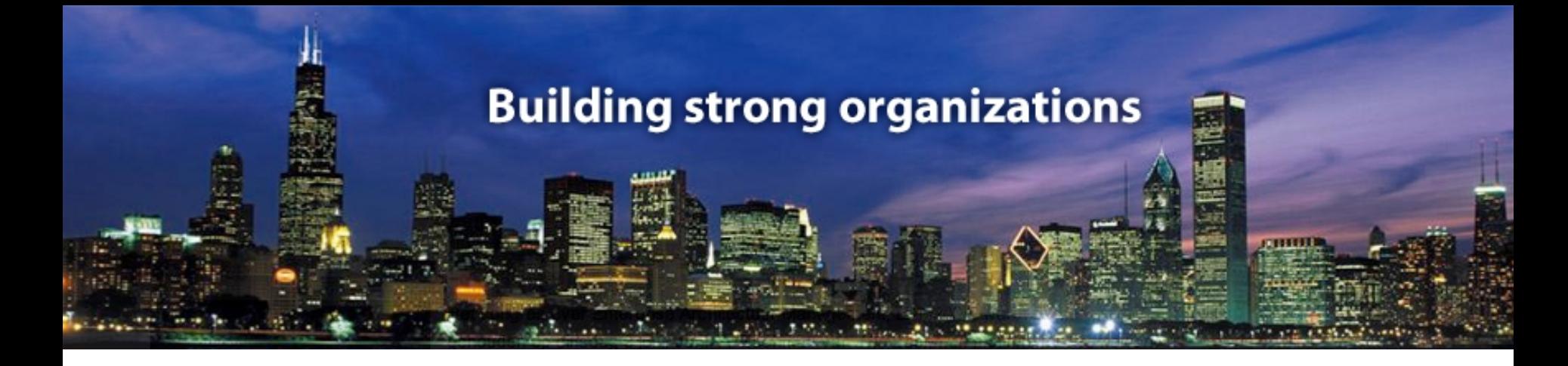

## **Introduction Enterprise Architecture**

Some basic concepts to level our minds...

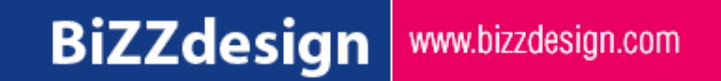

# ► **Why Enterprise Architecture?**

#### *Managing change and co m plexity:*

- **Aligning business and IT**
- **Dutsourcing**
- $\blacktriangleright$  Impact analysis
- ▶ Project support (project start architectures)
- **Portfolio management**
- Communication with stakeholders
- $\blacktriangleright$
- *Obtaining insight in current situatio n (as-is)*
- *So enterprise architecture as a to o l*
	- $\triangleright$  for communication
	- $\blacktriangleright$  for governance
	- $\triangleright$  for innovation

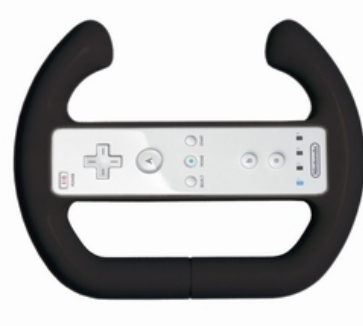

## ► **Enterprise Architecture**

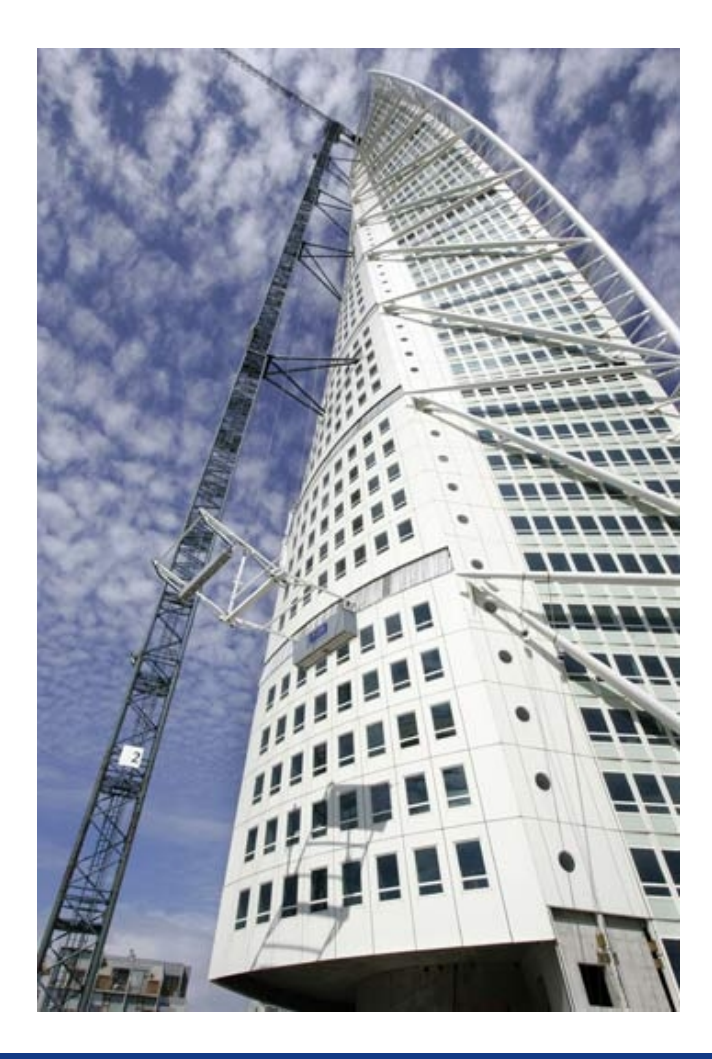

*IEEE Std 1471:* 

Architecture = structure(s) of a system

in terms of

*components,* 

- *their externally visible properties,*
- *their relations,*
- *and the underlying principles*

*"Structure with a visio n"*

## ► **EA: Describing Coherence**

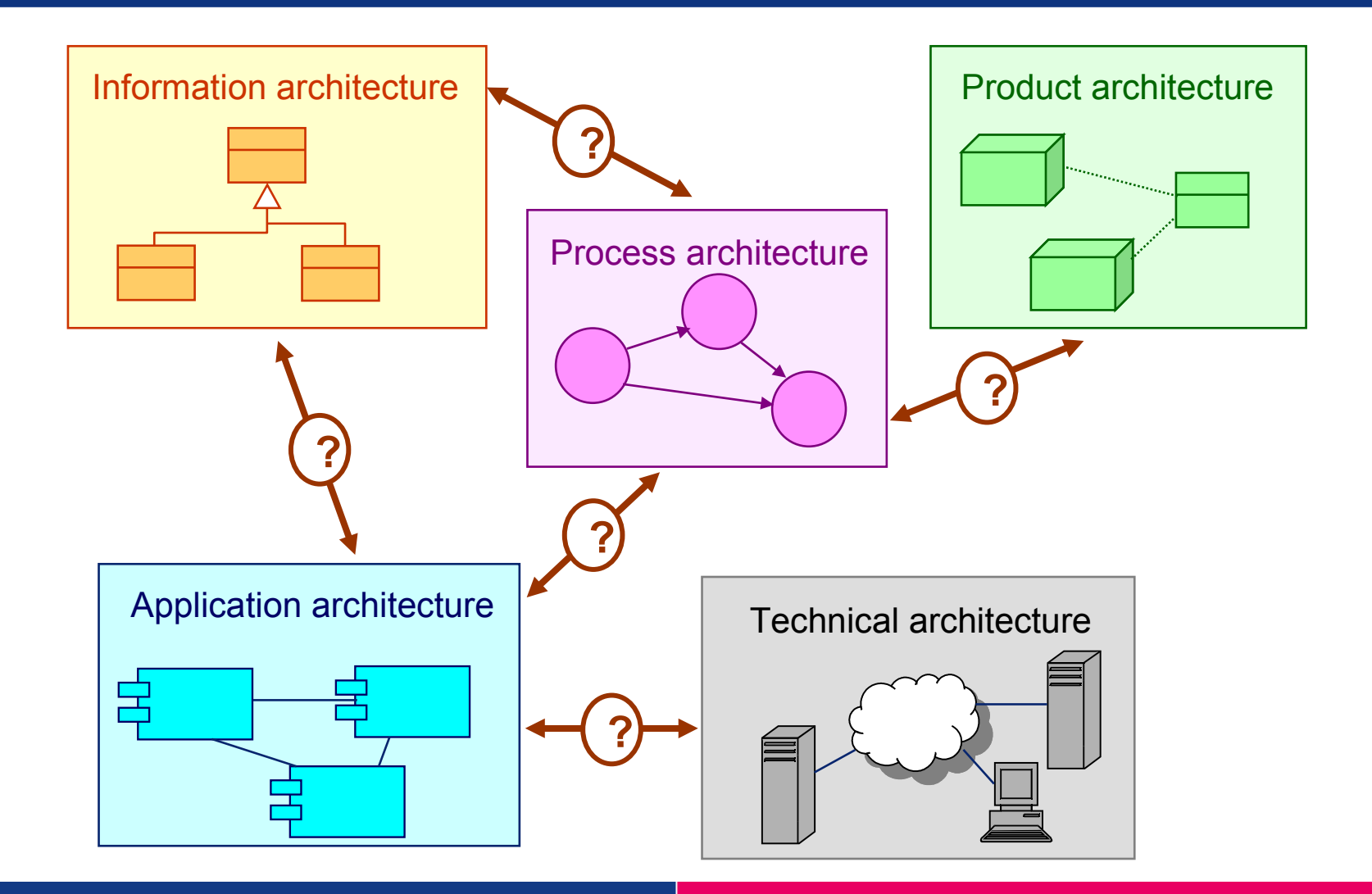

## ► **What is Enterprise Architecture?**

### *A pro cess*

- **For developing and using enterprise architecture in an** organization
- *A pro duct*
	- $\triangleright$  the complete and consistent set of methods, rules and models, which will guide the (re)design, migration and implementation of business processes, organizational structures, information systems and the technical infrastructure within an organization
	- *Fo r managing change and co m plexity*

# ► **Important notions (IEEE 1471)**

- *A stakeho lder is a perso n o r o rganisatio n with a certain interest in (part o f) an architecture*
- A view is a representation of a system from the perspective of a *set o f co ncerns o f o ne o r m o re stakeho lders. A view is what yo u see.*
- *A viewpo int is where yo u are lo o king fro m. It defines ho w to build a view, e.g. by m eans o f a tem plate.*
- *Different stakeho lders* 
	- ▶ Have different interests and use different concepts
	- $\blacktriangleright$  Have different views
	- $\blacktriangleright$  Have different viewpoints
	- ▶ On the basis of one consistent architectural model

## ► **Example viewpoint en view**

- *Air pho to*
	- **Development plan**

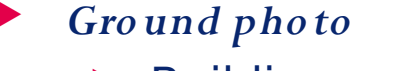

Building permit

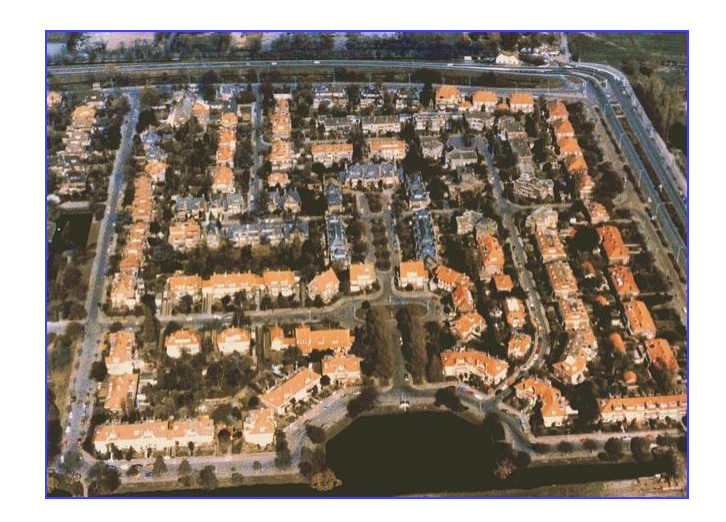

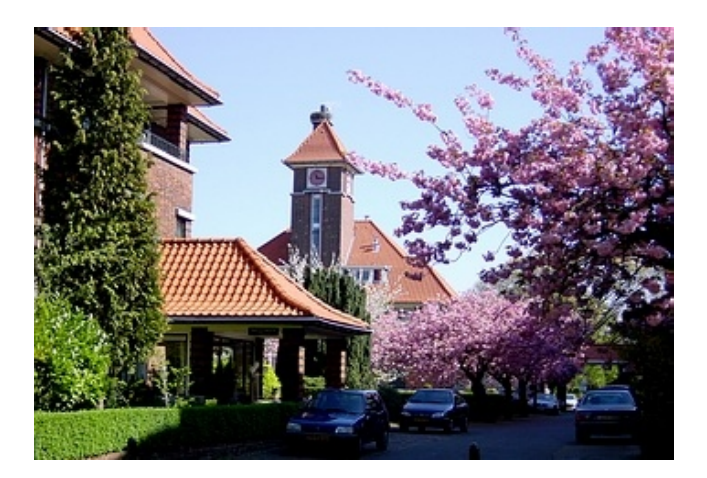

## ► **IEEE 1471 (summary)**

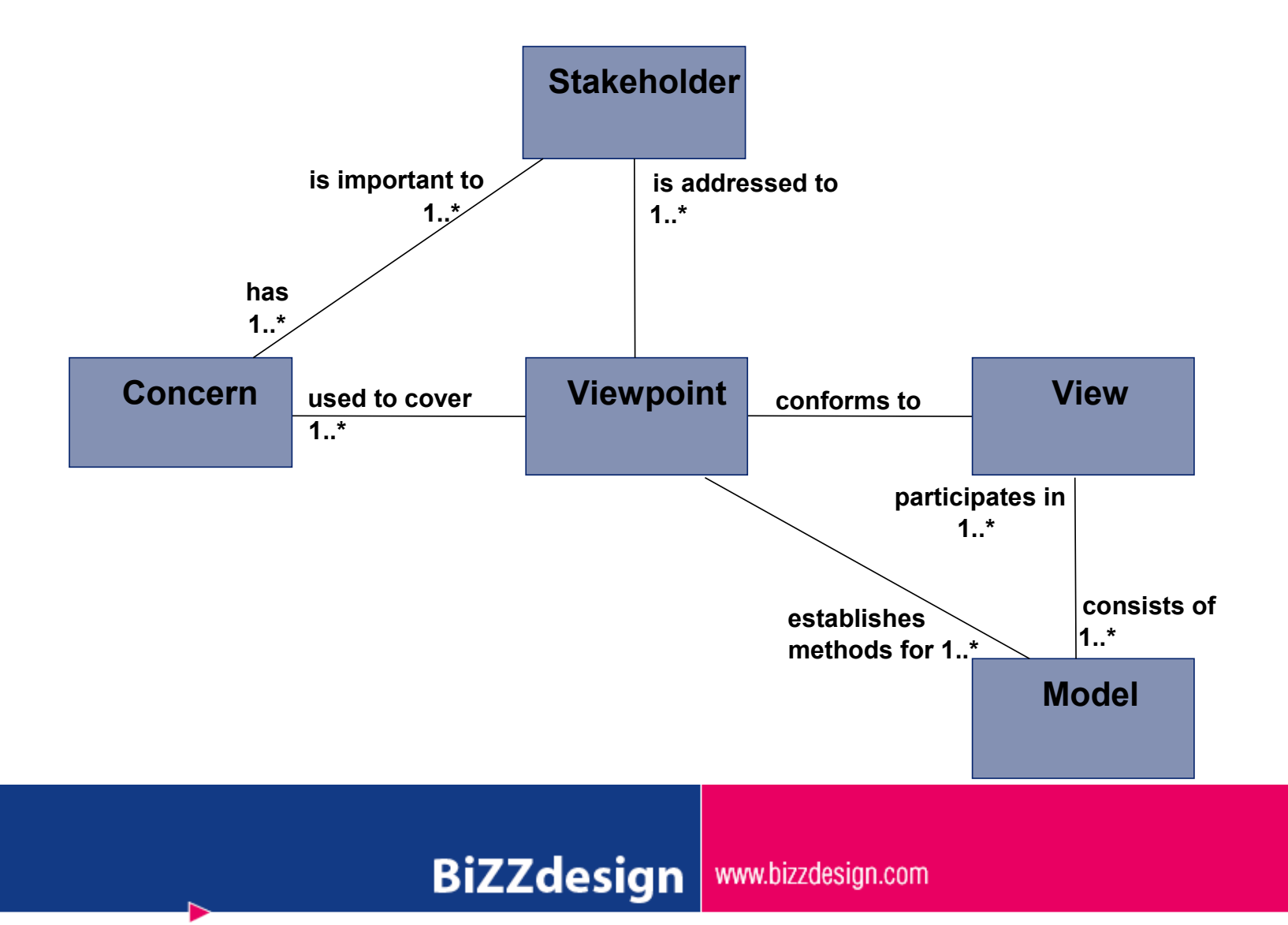

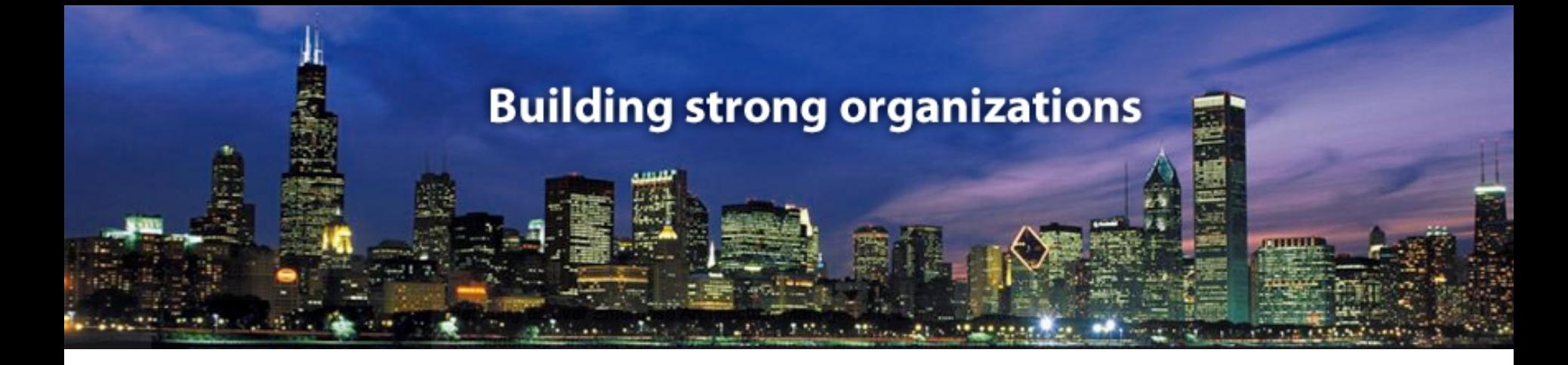

## **Current experiences with tools for EA**

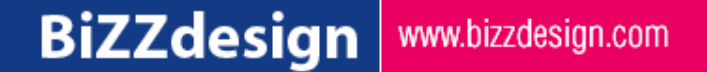

# *Who is using o ffice to o ls (po werpo int, visio , wo rd, excel) to mo del and visualize the (enterprise) architecture?*

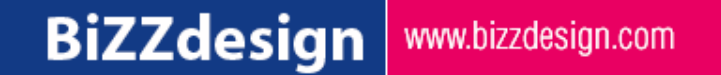

# *Who is using an EA-to o l to mo del and visualize the (enterprise) architecture?*

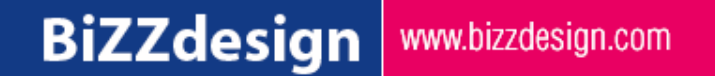

# ► **Discuss the following questions**

- *What do yo u like abo ut the to o l(s) yo u use(d)?*
- *What didn't yo u like abo ut the to o l(s) yo u use(d)?*
- *What are yo ur main requirem ents fo r to o l suppo rt?*

- *Discuss it with yo ur neighbo rs*
- *Write do wn the to p-3 fo r the last questio n*

*While most architecture endeavors can begin successfully with office automation tools (for example, Microsoft Office), diagramming tools (for example, Microsoft Visio) and knowledge management tools (for example, Lotus Notes), at a certain point, more comprehensive architecture modeling tools become a necessity.*

## ► **Office tools for EA**

- *Many o rganizatio n still use MSOffice to o ls (Po werPo int, Excel, Visio ,…) fo r EA. Drawbacks using Office to o ls:*
- *Often limited to descriptio n o f iso lated enterprise architecture do mains, so*
	- ▶ no relations between different parts and domains of the enterprise architecture
	- $\triangleright$  no insight in the relationships within the enterprise architecture
	- ▶ no impact of change analysis possible
- *Schemas visualizing the architecture are difficult to co nstruct / maintain*
	- ▶ only a limited number of views are developed
- *Overall co nsistency o f the architecture is very hard to m aintain*

nges done by hand and is time-

# ► **Advantages EA tools**

 *Descriptio ns o f architectural do m ains are no t sto red as separated independent m o dels*

- $\blacktriangleright$  relations between different parts of the architecture are actually part of the model
- $\blacktriangleright$  enabling impact of change analysis
- *Increasing co nsistency o f the architecture*
	- **Consistency and model checking mechanisms**
- *Auto matic generatio n o f views and visualizatio ns*
	- $\blacktriangleright$  tailored for a particular stakeholder
- *Descriptio n o f enterprise architecture principles*

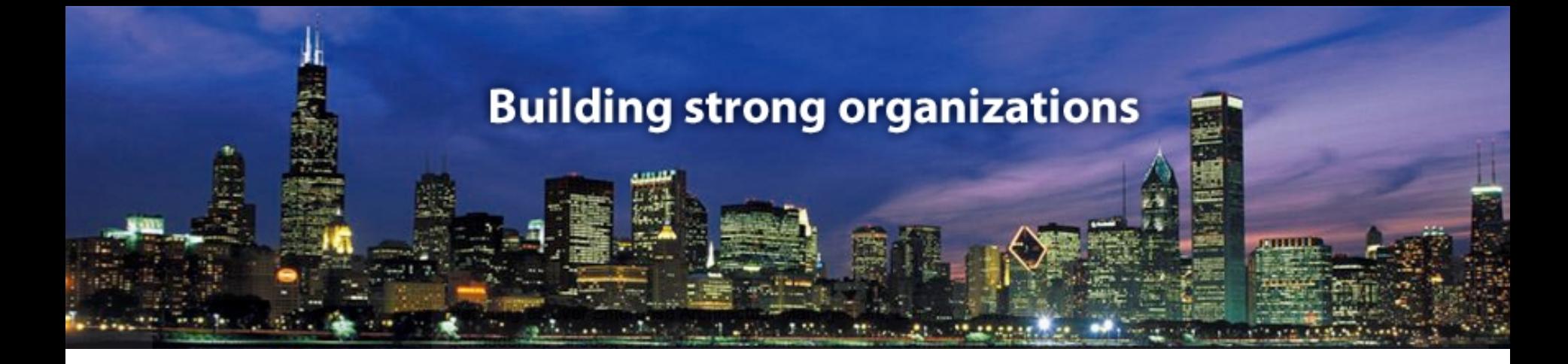

## **Requirements EA Tools**

The most common requirements for EA Tools

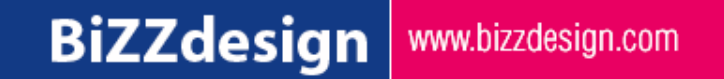

## Minimal requirements (Gartner)

The minimum requirements of an EA tool are:

- A repository. ٠
- A metamodel that supports the business, information and technology viewpoints, as well  $\bullet$ as solution architectures. The repository should also support relationships among and between objects in these viewpoints or architectures.
- Ability to create or import models and artifacts. ٠
- The ability to present repository information to support stakeholder needs, including in ٠ graphical, text and executable forms.

## ► **Framework and concepts**

- *The EA to o l sho uld suppo rt the relevant co ncepts and fram e wo rk(s)*
	- ▶ Relevant for the goal of your enterprise architecture
	- *M o re is le s s !*
		- ▶ Support of more concepts and frameworks is not necessarily better…
	- **Minimally, there should be support for the** 
		- $\blacktriangleright$  Principles and guidelines
		- **Business concepts**
		- ▶ Application and information concepts
		- Infrastructural / technology concepts
		- $\triangleright$  Projects and time aspects
		- And the relations between these concepts
	- ▶ ArchiMate is a good example of a relevant framework

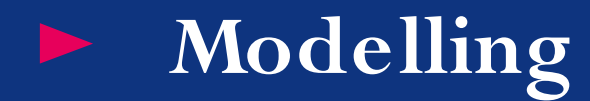

### *suppo rt fo r the creatio n and mo dificatio n o f mo dels*

- $\triangleright$  easy to use model editing functionality
- user-friendly interface
- ▶ good graphical interface
- $\triangleright$  the ability to assign properties to model elements
- **F** importing and exporting information using open standards
- multi-user support

## ► **Visualization**

*visualize and publish (parts o f) the enterprise architecture*

- $\blacktriangleright$  easy (automatic) generation of views
- $\blacktriangleright$  defining new viewpoints
	- content and form
- ▶ publish in Word and HTML, including feedback possibility
- ▶ copy to PowerPoint
- ▶ export to Excel

## ► **Example visualization**

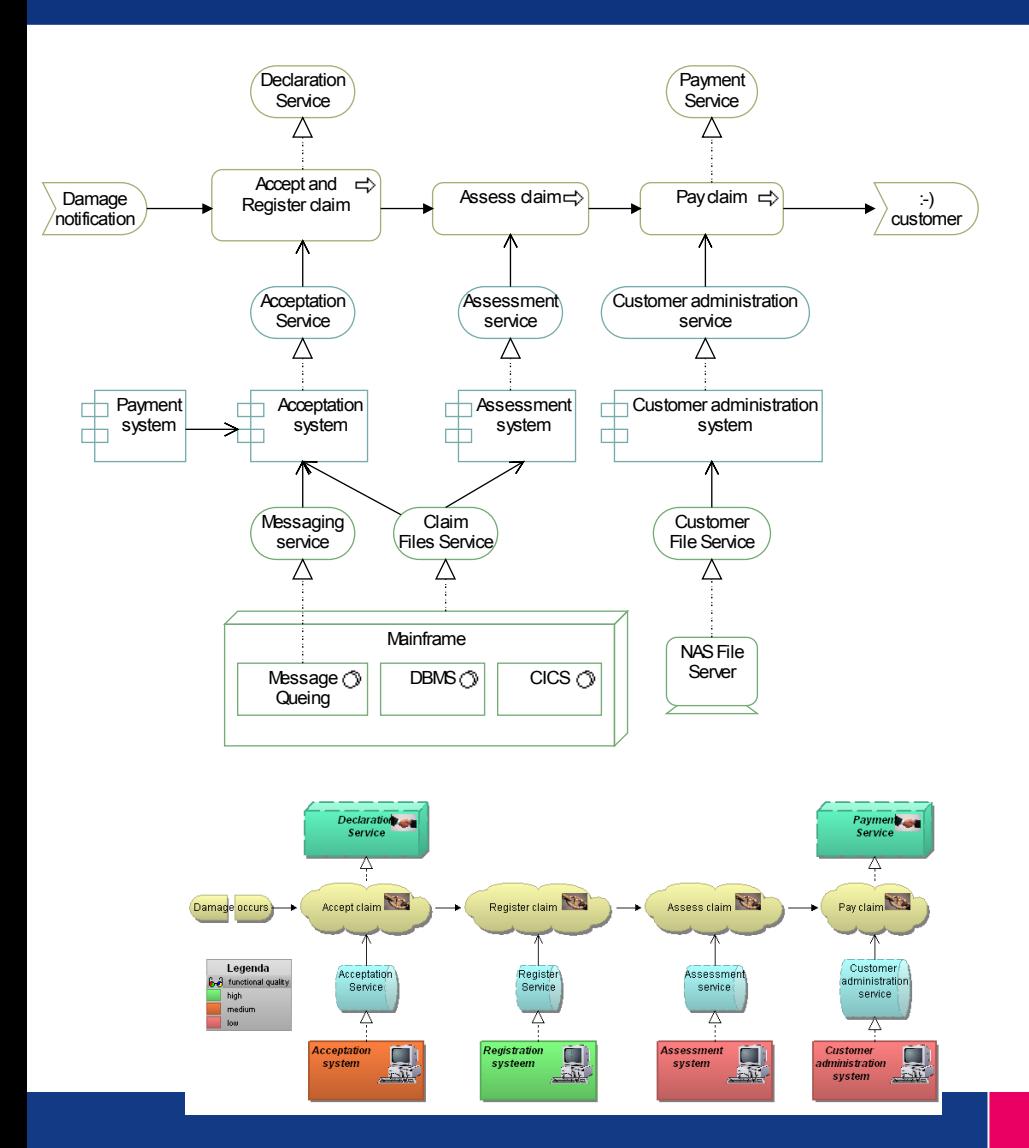

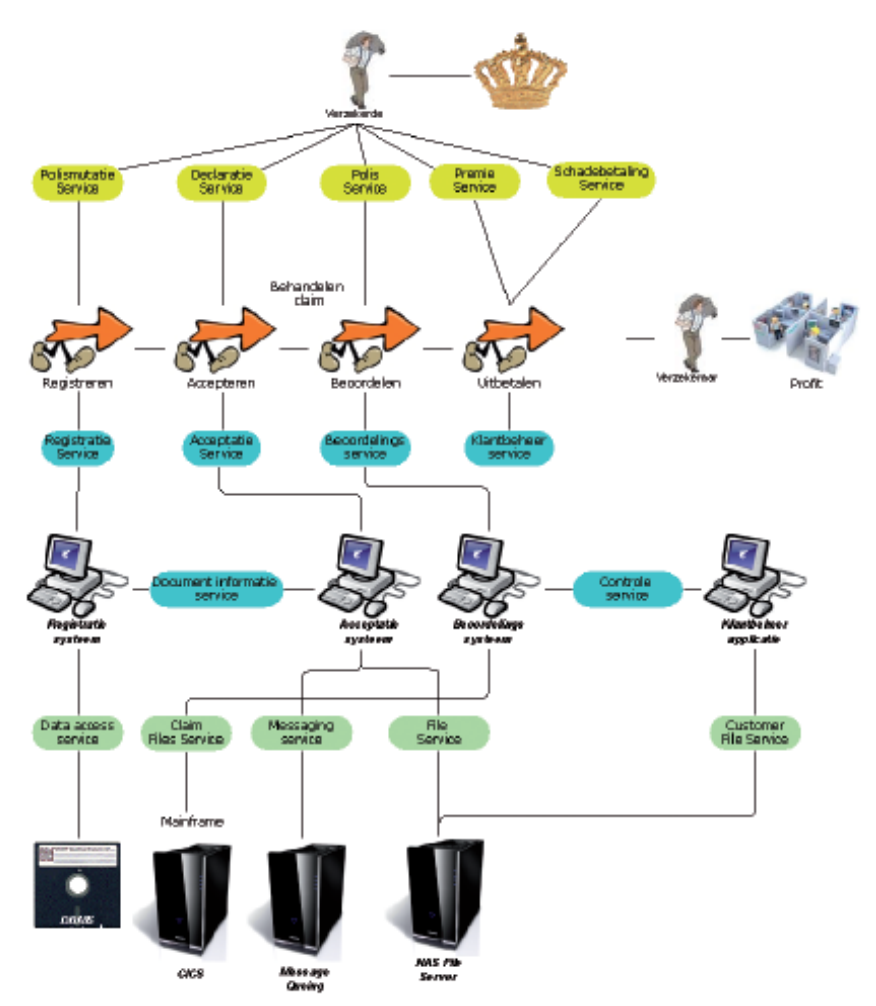

**BiZZdesign** 

# ► **Analysis of enterprise architecture**

- *Impact-o f-change analysis*
	- ▶ graphical, table, cross-domain
- *Co mparing views*
	- $\blacktriangleright$  reporting differences and similarities
- *Co mparing architectures (as-is, to -be)*
	- $\blacktriangleright$  reporting differences and similarities
- *Queries*

*…*

- ▶ e.g., list all business critical processes, supported by applications that use technology services with an availability less than 99%
- *Quantitative analysis*

## ► **Example impact analysis**

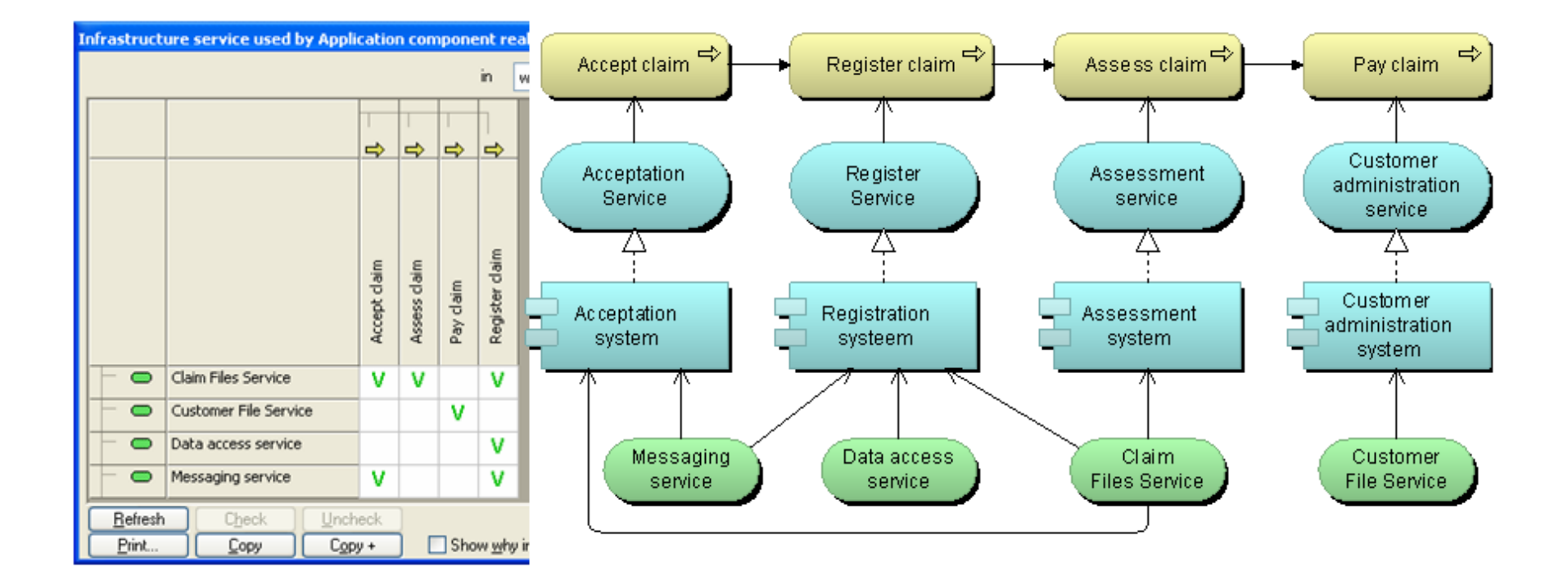

# Example comparing architectures

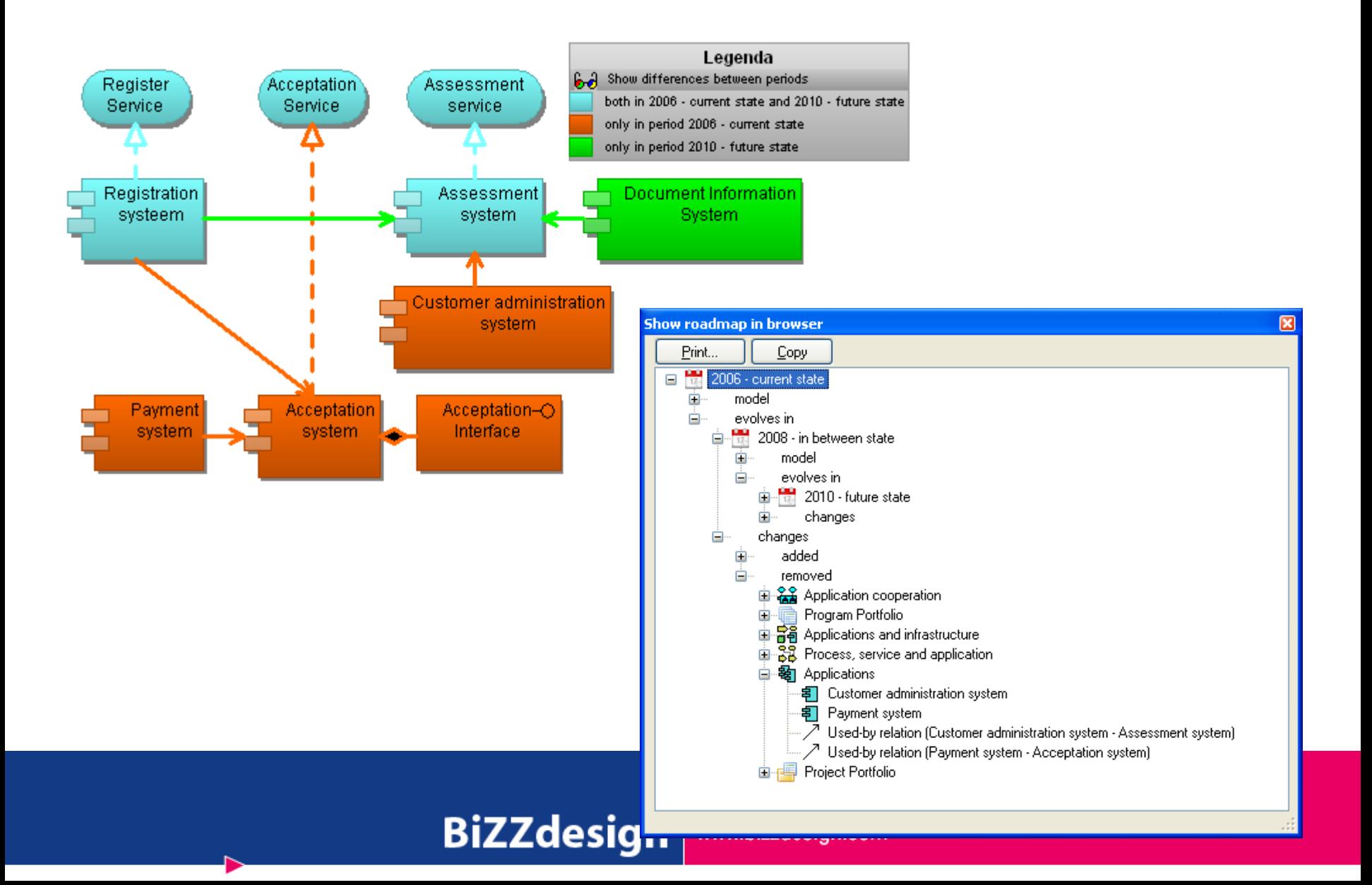

# ► **Repository support**

*Objects and relatio ns sho uld be sto red in a repo sito ry*

- User management and user rights management
- ▶ Content organization
- Artifact sharing
- ▶ Version management
- ▶ Locking / check-in / check-out
- $\triangleright$  Scalable

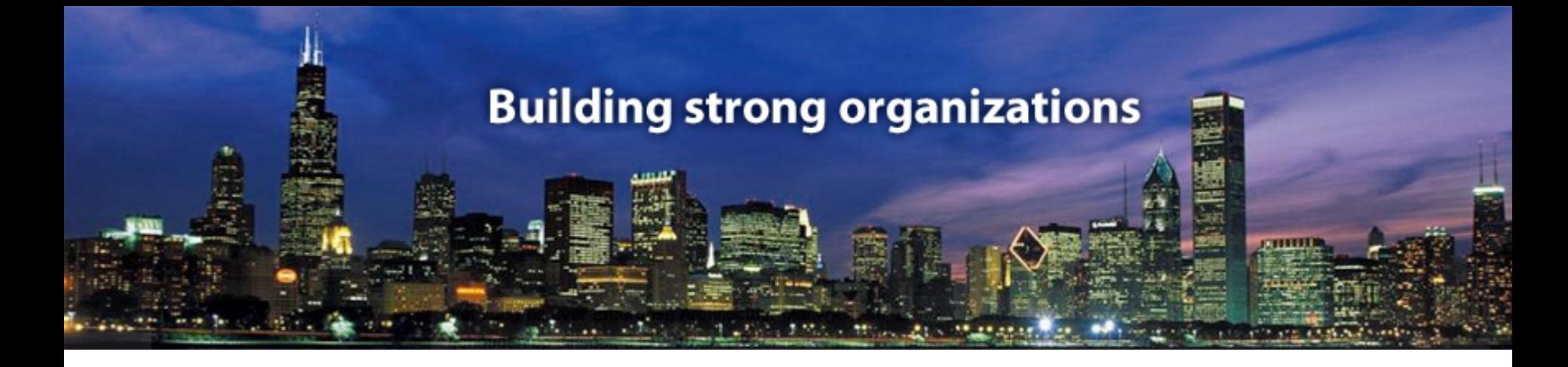

### **Overview tools for EA**

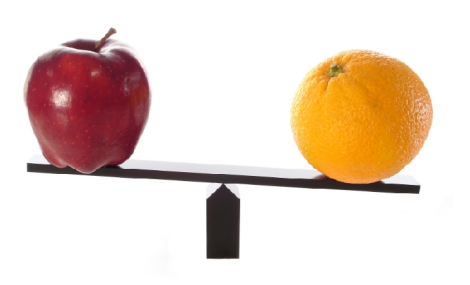

Comparing apples and oranges...

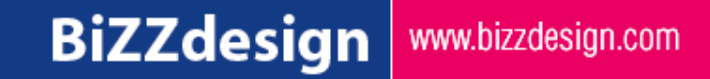

## ► **Tools, tools, tools…**

### *Different types o f to o ls exist*

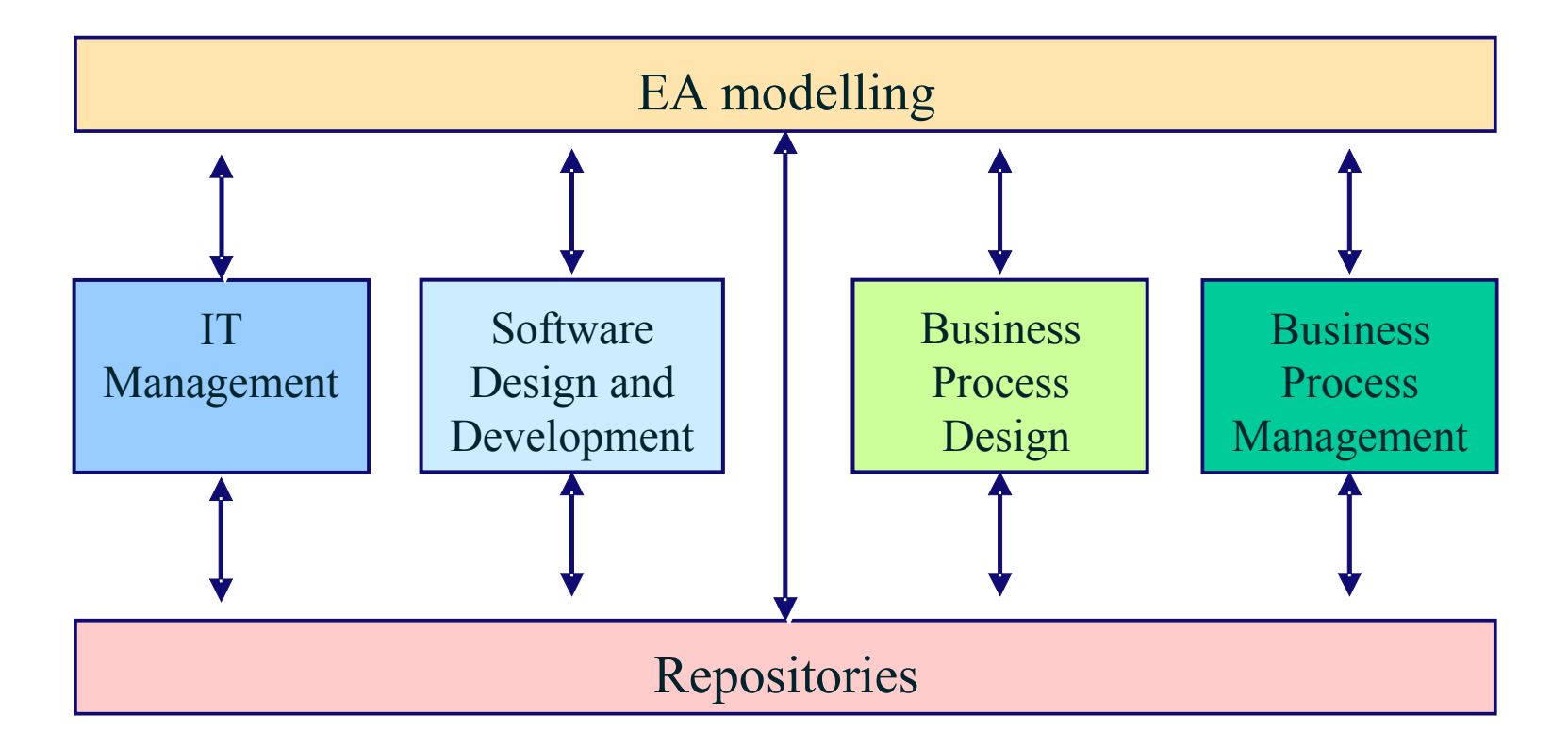

# ► **Components EA tools (ideal situation)**

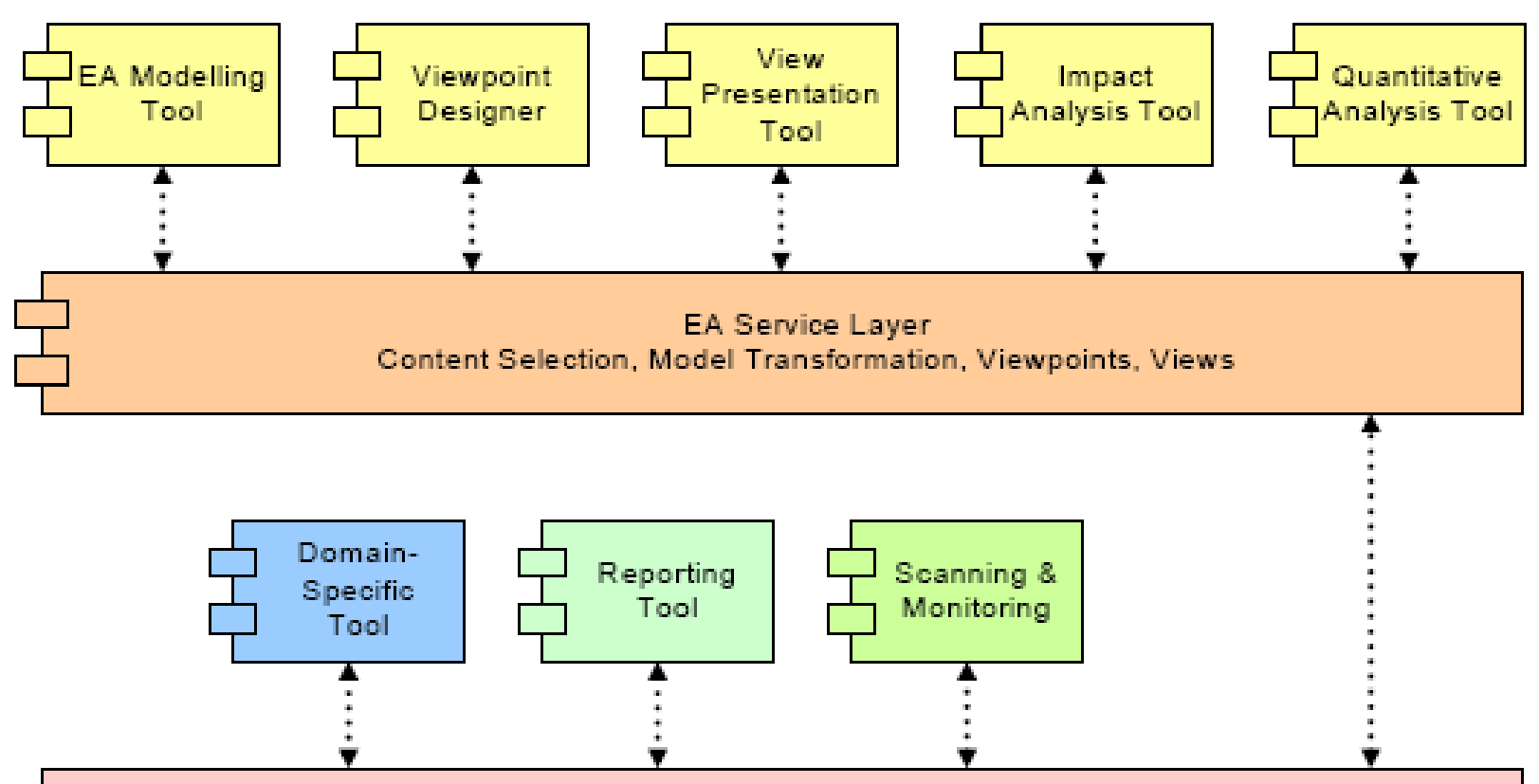

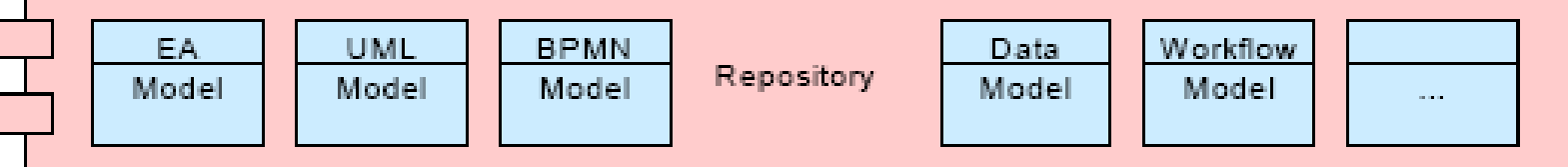

## ► **ArchiMate certified tools**

- *BiZZdesign: Architect*
- *Casewise: Co rpo rate Mo deler*
- *IDS Scheer: Aris ArchiMate Mo deler*
- *Telelo gic: System Architect*
- *Tro ux: Metis*

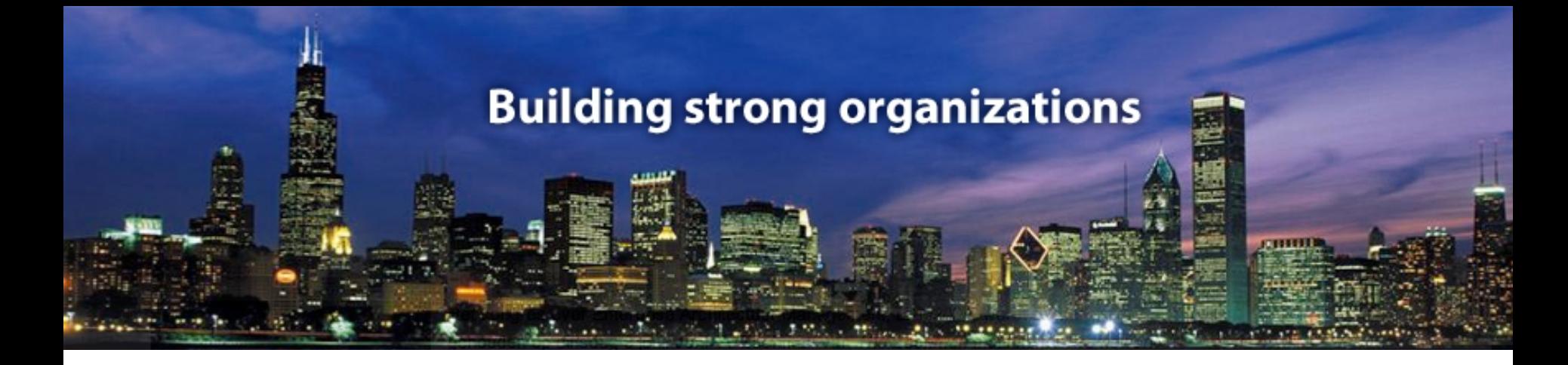

## **Selection of an EA Tool**

How to select and implement an EA Tool

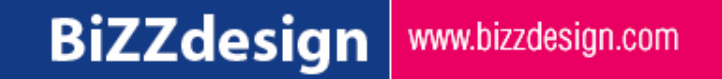

### ► **Procedure tool selection**

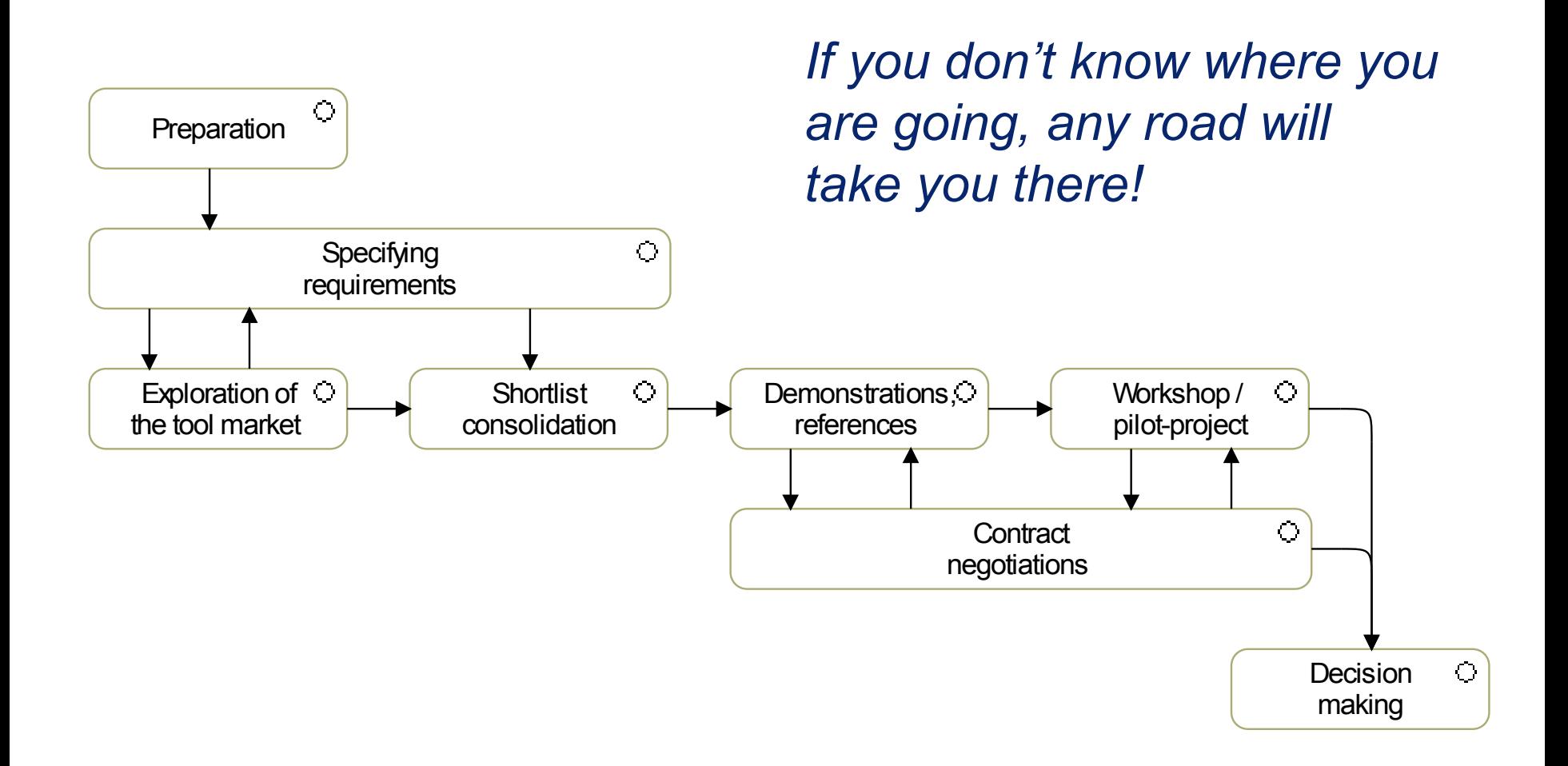

#### *Start with an analysis o f current situatio n; identify*

- *the gro ups invo lved in enterprise architecture pro cess*
- *the enterprise architecture areas these gro ups are targeting*
- *the m aturity o f the EA practice within o rganizatio n*
	- ▶ Measuring instruments (Gartner, DYA, BiZZdesign, etc.)
- *means/to o ls that are used*
- *co nventio ns and standards that are available*
- *requirements concerning possible migration of current data and mo dels*

*Result: clear picture o f m aturity o f EA practice and stakeho lders*

# 2. Specify requirements

### Identify the requirements

- Functionality of the software package;
- Methodology support (e.g. ArchiMate®, Togaf®)
- Training support (tool and methodology)
- Administration and configuration aspects
- Technical aspects
- Contractual aspects (i.e., licenses, support, new releases, etc.)
- Security aspects and Performance aspects
- Prioritize the requirements!!
- Take into account the maturity of the organization
	- ▶ Choose and use tool that fits the maturity level of the organisation, that does not impose severe complexity, and that can grow with the organisation tot the next

## Example requirements

### *Many lists o f requirements are available*

- ▶ Internet, Gartner, Forrester, [http://www.enterprise-architecture.info/EA\\_Tools.htm,](http://www.enterprise-architecture.info/EA_Tools.htm) etc.
- $\triangleright$  See e.g. [Enterprise Architecture Tool Selection Guide v4.2.pdf](file:///D:/SanDiegoPresentations/PPT/Enterprise Architecture Tool Selection Guide v4.2.pdf)
- **Including scoring sheets, see e.g.** 142242 ea reqs tool matrix v2.xls
- *Impo rtant: cho o se o nly tho se things impo rtant fo r yo ur o rganizatio n!*

## ► **3. Exploration tool market**

- *Create lo ng list o f to o l vendo rs*
- *Create RFI and let vendo rs answer the RFI*
- *Ask fo r screendumps etc. to validate answers…*
	- ▶ For example, see e.g. [voorbeeld 1](file:///D:/SanDiegoPresentations/PPT/..\..\..\Klanten\Base\111 reponse BiZZdesign rfi 700140508.pdf) or [voorbeeld 2](file:///D:/SanDiegoPresentations/PPT/..\..\..\Klanten\Knorr\109 Knorr-Bremse Appendix 1.pdf)

### 4. Create short list tools

#### **Evaluate RFI**  $\blacktriangleright$

- Create a short list of  $3-5$  tools  $\blacktriangleright$
- Ask additional information (if necessary)

## ► **5. Demonstrate and evaluate**

*Organize dem o nstratio ns fo r the selected to o ls*

- $\triangleright$  focus on functionality important for organisation
- use a case
- let participants fill in evaluation form, based on the requirements
- *Visit reference sites*
- *Rank vendo rs o n sho rt list*

# ► **6. Contract negotiations**

 *Pro curement sho uld start nego tiatio ns with the mo st likely candidate(s)*

▶ This step can also be postponed just before deciding

#### *Pro curement sho uld check:*

- $\triangleright$  the financial aspects such as the size of the investment, the yearly maintenance costs, estimation of the amount of necessary customization work, education costs, etc.
- $\blacktriangleright$  information regarding the vendor (previous experiences, continuity expectation, etc.)
- $\triangleright$  the contractual clauses

# ► **7. Pilot / workshop**

*Organize a pilo t o r wo rksho p with the preferred vendo r(s)*

- Use a case
- ▶ Let "ordinary users" play with the tool
- ▶ Create an interactive workshop of one or two days, or
- Train some users and organize a longer pilot
- ▶ Acquire information on configuration, conventions, implementation, etc. during the pilot

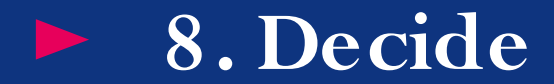

Create a document for management to decide on EA tool 

And start implementing the tool...

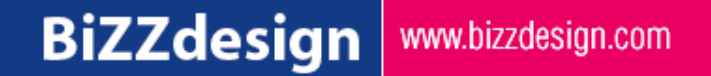

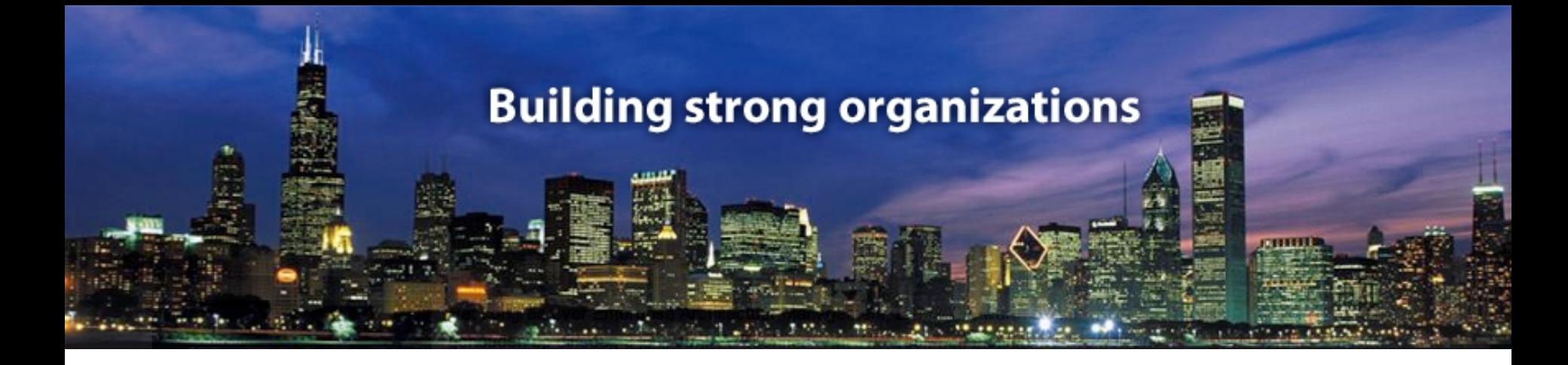

# **Some best practices on starting with EA and tools**

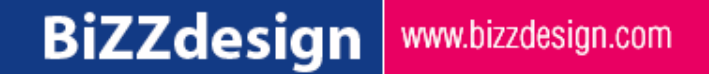

# ► **Steps to take introducing EA and tools**

#### *Start pilo t enterprise architecture*

▶ case should realize a quick win; small investment creates added value; buy in support from management

#### *Match co ncepts and describe current architecture*

▶ Use framework/language in organization; describe current architecture(s)

#### *Create co herence within the architecture*

- ▶ Create relations within the architecture; create *enterprise* architecture
- *Organise the architecture effo rt within yo ur o rganizatio n*
- *Use architecture fo r future situatio ns*

## ► **Think big, start small…**

*Select co ncepts and relatio ns fro m meta m o del*

- $\triangleright$  Not everything at the same time: just in time, just in place
- ▶ On which parts is information available?
- ▶ What do you need to answer the questions from your organization?
- $\triangleright$  Divide the use of concepts and relations in time
- *Define criteria fo r the selectio n and use o f co ncepts*
	- ▶ Learn from others (best practices)
	- Go visit other companies